# NuMenu4u [April-2022]

# **Download**

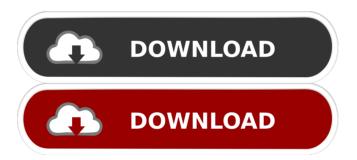

## NuMenu4u Crack [March-2022]

NuMenu4u Crack Keygen is an advanced and approachable software utility that enables you to take your DVDs apart, integrate smaller videos, and put them back together by eliminating unused sections. It requires third-party authoring tools and decoders. Simple setup and UI After a rapid and uneventful setup procedure, you are greeted by an outdated interface which consists of a normal window with a plain and simple structure. All options are neatly organized in various menus. Demux, customize and rebuild DVD movies You can select the DVD drive, VIDEO TS folder and working directory, along with the default output. Once a DVD movie is loaded, you can check out the currently available menus and languages, and choose the ones you want to keep for the new DVD clip, in addition to the minimum menu size. Configure encoder settings It's possible to convert the TV system format using AviSynth (NTSC to PAL or vice versa), preview the demuxed VOBs for removal, use Muxman for authoring instead of Scenarist, as well as pick the preferred encoder between Cinema Craft Encoder, Procoder, Quenc, Rejig or HC Encoder, provided that you have them installed on the PC. The tool may also be asked to parse the video stream in order to confirm the 16:9 aspect ratio. It can process all video assets to match attributes, while you can import and compile Scenarist scripts, specify the audio bit rate when converting WAV to AC3, as well as correct the audio length, AC3 delay and CRC errors. Sound streams can be converted using SoftEncode or BeSweet. Evaluation and conclusion We haven't come across any stability issues in our tests, thanks to the fact that NuMenu4u didn't hang, crash or display error messages. It carried out tasks swiftly while remaining light on system resource consumption. On the other hand, it's not backed by intuitive options for less experienced users. We must also take into account the fact that NuMenu4u hasn't been updated for a very long time.// (C) 2013 International Business Machines // \* Corporation and others. All Rights Reserved. // \* Tool: com.ibm.icu.dev.tool.cldr.LDML2ICUConverter.java // \* Source File:/ic

#### NuMenu4u For PC

NuMenu4u is an advanced and approachable software utility that enables you to take your DVDs apart, integrate smaller videos, and put them back together by eliminating unused sections. It requires third-party authoring tools and decoders. Simple setup and UI After a rapid and uneventful setup procedure, you are greeted by an outdated interface which consists of a normal window with a plain and simple structure. All options are neatly organized in various menus. Demux, customize and rebuild DVD movies You can select the DVD drive, VIDEO\_TS folder and working directory, along with the default output. Once a DVD movie is loaded, you can check out the currently available menus and languages, and choose the ones you want to keep for the new DVD clip, in addition to the minimum menu size. Configure encoder settings It's possible to convert the TV system format using AviSynth (NTSC to PAL or vice versa), preview the demuxed VOBs for removal, use Muxman for authoring instead of Scenarist, as well as pick the preferred encoder between Cinema Craft Encoder, Procoder, Quenc, Rejig or HC Encoder, provided that you have them installed on the PC. The tool may also be asked to parse the video stream in order to confirm the 16:9 aspect ratio. It can process all video assets to match attributes, while you can import and compile Scenarist scripts, specify the audio bit rate when converting WAV to AC3, as well as correct the audio length, AC3 delay and CRC errors. Sound streams can be converted using SoftEncode or BeSweet. Evaluation and conclusion We haven't come across any stability issues in our tests, thanks to the fact that NuMenu4u didn't hang, crash or display error messages. It carried out tasks swiftly while remaining light on

system resource consumption. On the other hand, it's not backed by intuitive options for less experienced users. We must also take into account the fact that NuMenu4u hasn't been updated for a very long time.Skin (or epidermis) is a continuous stratified squamous epithelium that covers the entire external surface of the body. This layer functions as a protective barrier, protecting the body from the outside environment while providing a physical barrier against injury. The outermost layer of the skin, the stratum corneum, is composed of corneocytes. These are the dead 81e310abbf

## NuMenu4u Activation Code With Keygen (2022)

NuMenu4u is an advanced and approachable software utility that enables you to take your DVDs apart, integrate smaller videos, and put them back together by eliminating unused sections. It requires third-party authoring tools and decoders. Simple setup and UI After a rapid and uneventful setup procedure, you are greeted by an outdated interface which consists of a normal window with a plain and simple structure. All options are neatly organized in various menus. Demux, customize and rebuild DVD movies You can select the DVD drive, VIDEO\_TS folder and working directory, along with the default output. Once a DVD movie is loaded, you can check out the currently available menus and languages, and choose the ones you want to keep for the new DVD clip, in addition to the minimum menu size. Configure encoder settings It's possible to convert the TV system format using AviSynth (NTSC to PAL or vice versa), preview the demuxed VOBs for removal, use Muxman for authoring instead of Scenarist, as well as pick the preferred encoder between Cinema Craft Encoder, Procoder, Quenc, Rejig or HC Encoder, provided that you have them installed on the PC. The tool may also be asked to parse the video stream in order to confirm the 16:9 aspect ratio. It can process all video assets to match attributes, while you can import and compile Scenarist scripts, specify the audio bit rate when converting WAV to AC3, as well as correct the audio length, AC3 delay and CRC errors. Sound streams can be converted using SoftEncode or BeSweet. Evaluation and conclusion We haven't come across any stability issues in our tests, thanks to the fact that NuMenu4u didn't hang, crash or display error messages. It carried out tasks swiftly while remaining light on system resource consumption. On the other hand, it's not backed by intuitive options for less experienced users. We must also take into account the fact that NuMenu4u hasn't been updated for a very long time. Terrariums and coconuts have something in common; they both are round. So they can be fitted together pretty well. Although coconuts are lightweight, they don't take up much space at all. As a matter of fact, coconuts are ideal for container terrariums. But coconuts can take up a lot of space at the

#### What's New In?

NuMenu4u is a professional DVD movie splitter and demultiplexer for cutting DVDs apart and reassembling them. The program supports the video stream to follow the authoring tools. You can also customize and rebuild the videos and split VOBs. NuMenu4u Screenshots: Comparison of the number of pyloric musculature layers in different species. The total number of musculature layers of the pylorus was determined in several mammalian species. The total number of layers in each of the species was compared with the same number of layers in the previously studied dog. The estimated total number of layers of the dog pylorus was 4, while the number in the cat and horse was 3, in the rabbit 2 and in the guinea pig 1. The transverse layers were 3 in the cat and rabbit and 2 in the horse and guinea pig. In the dog and cat no deeper layer of the pyloric musculature was seen.Q: Cypress.io: How to add header name to get request's content? Using Cypress.io and need to add a custom header to my request to fetch an image. According to the docs I can add additional headers like so: cy.server() cy.route({ method: 'get', url: `headers: { Authorization: `Bearer \${accessToken}` } }).wait(10000) But how can I add a custom header to that request? I have tried using so far no luck. cy.get('img').should('have.attr','src', ") The result will be a GET request with the right headers but the result will be empty. A: If you want to add a custom header, you need to use the cy.request function. It requires a object with headers parameter. In your case: cy.request({ method: 'get', url: ", headers: { Authorization: `Bearer \${accessToken}`, 'Oauth-Nonce': `\${nonce}` } }) Read more about that here:

# **System Requirements For NuMenu4u:**

Windows: Windows XP, Windows Vista or Windows 7 CPU: Intel Core i3, AMD Phenom II X2 550 or faster Memory: 3GB RAM Hard Disk: 10GB free space When downloading the game, there will be an installer for both Windows and Mac. If you're installing the game on a Mac, make sure you have all the Mac system requirements met, and that you're using a USB keyboard instead of a PS/2 keyboard. 6. Installation (Windows) 1. Open Origin from your

https://westernmassrealtor.com/wp-content/uploads/2022/06/QRational.pdf https://www.theicbcng.org/wp-content/uploads/2022/06/MacVideo DVD Ripper.pdf

https://pricehai.com/wp-content/uploads/2022/06/tricceli.pdf https://www.vialauretanasenese.it/wp-content/uploads/2022/06/RasterVect.pdf

https://www.raven-guard.info/wp-content/uploads/2022/06/nadycael.pdf

https://www.proindustria.net/wp-content/uploads/2022/06/marwel.pdf

https://sc-designgroup.com/wp-content/uploads/2022/06/hayqub.pdf

https://anchitspace.com/wp-content/uploads/2022/06/janalui.pdf

https://ethandesu.com/wp-content/uploads/2022/06/nirran.pdf